## **Consulta gli orari dei treni su [www.trasporti.regione.lombardia.it](http://www.trasporti.regione.lombardia.it/) scegliendo un quadro orario e cliccando sulla** *direzione* **desiderata**

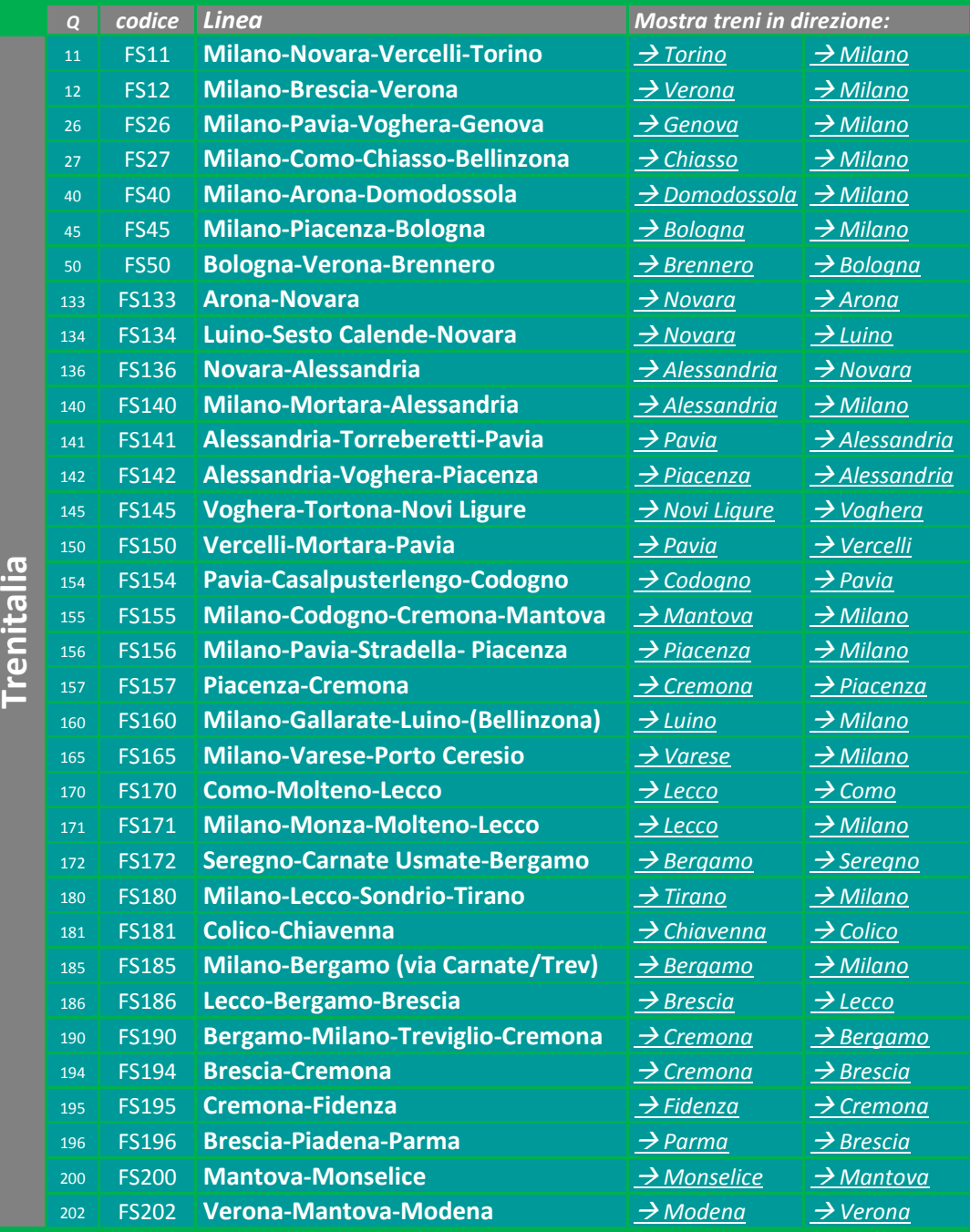

## **Oppure digita direttamente il codice della linea alla pagina [Orari](http://62.101.84.174/int_perc.exe?9&14)**

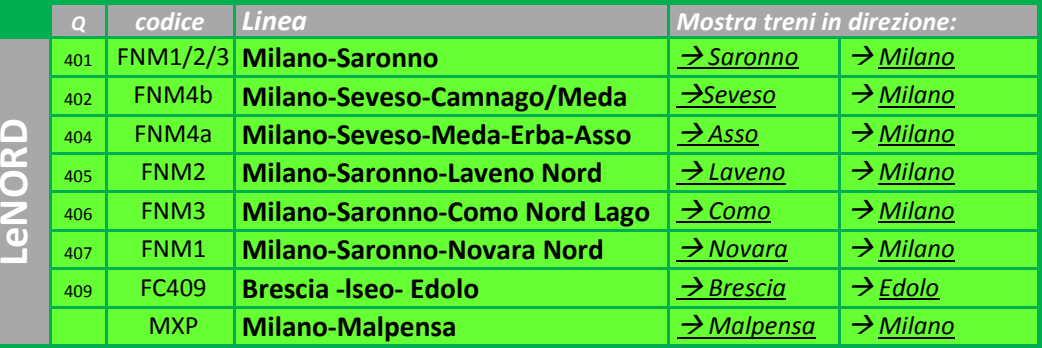

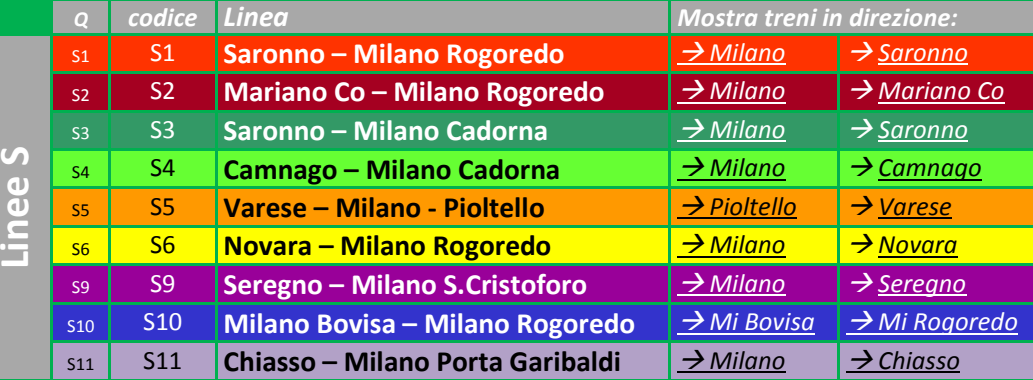

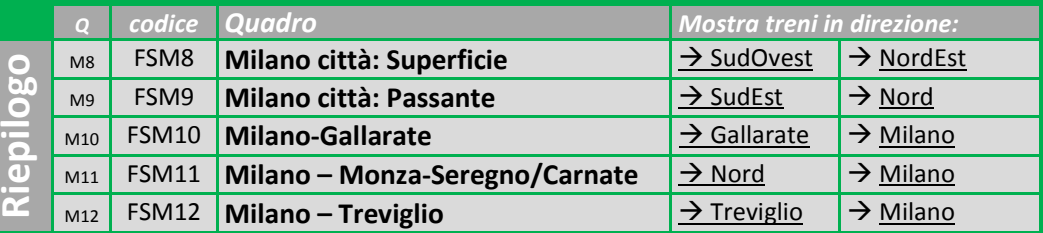

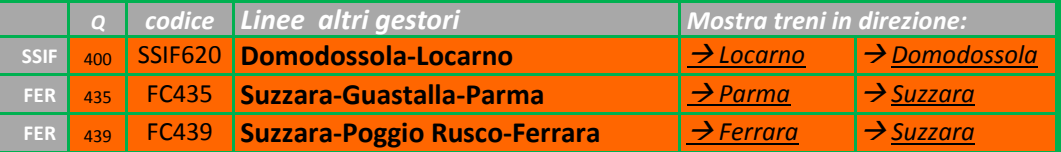

## **MAPPA DEI QUADRI ORARIO**

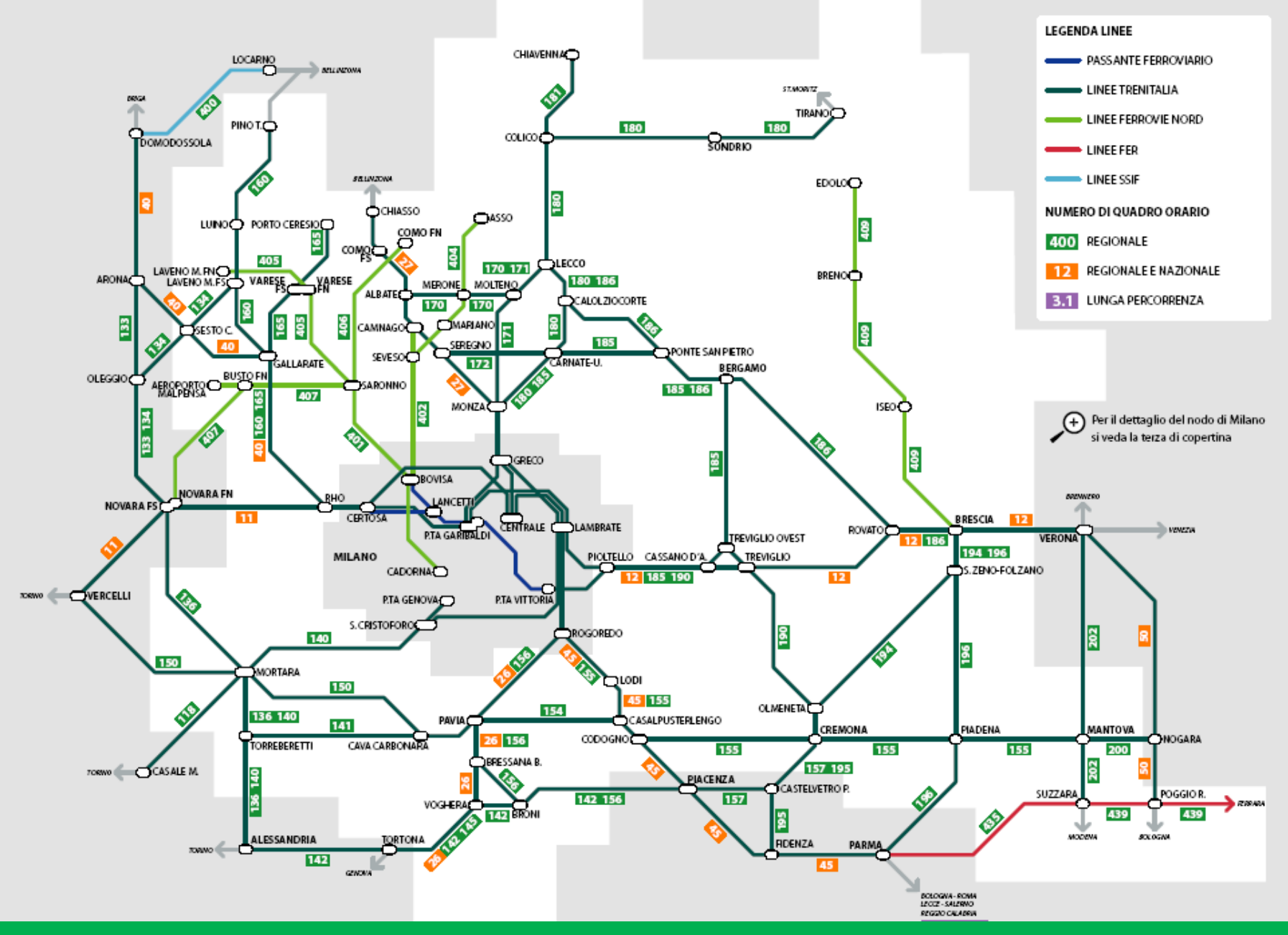